### CS61B Lectures #7:

- If you feel you can do the labs at home, make arrangements with your TA to get them checked off.
- Programming Contest: September 25th. Links are on our web page.

# Abstract Methods and Classes

- Instance method can be abstract: No body given; must be supplied in subtypes.
- One good use is in specifying a pure interface to a family of types:

```
/** A drawable object. */
public abstract class Drawable { // "abstract" = "can't say new Drawable"
 /** Expand THIS by a factor of SIZE */
 public abstract void scale (double size);
 /** Draw THIS on the standard output. */
 public abstract void draw ();
7
```

Now a Drawable is something that has at least the operations scale and draw on it. Can't create a Drawable because it's abstract-in particular, it has two methods without any implementation.

• BUT, we can write methods that operate on Drawables:

```
void drawAll (Drawable[] thingsToDraw) {
   for (int i = 0; i < thingsToDraw.length; i += 1)</pre>
     thingsToDraw[i].draw ();
```

```
}
```

• But draw has no implementation! How can this work? Last modified: Fri Sep 17 15:06:35 2004

CS61B: Lectures #7 2

## Concrete Subclasses

• Can define kinds of Drawables that are non-abstract. To do so, must supply implementations for all methods: Dictionary). public class Rectangle extends Drawable { public Rectangle (double w, double h) { this.w = w; this.h = h; } public void scale (double size) { w \*= size; h \*= size; } public void draw () { draw a w x h rectangle } private double w.h; } Any Circle or Rectangle is a Drawable. public class Circle extends Drawable { public Circle (double rad) { this.rad = rad; } public void scale (double size) { rad \*= size; } public void draw () { draw a circle with radius rad } double rad; } void draw (); So, writing 7 Drawable[] things = { new Rectangle (3, 4), new Circle (2) }; drawAll (things); draws a  $3 \times 4$  rectangle and a circle with radius 2.

### Interfaces

- In generic use, an interface is a "point where interaction occurs between two systems, processes, subjects, etc." (Concise Oxford
- In programming, often use the term to mean a *description* of this generic interaction, specifically, a description of the functions or variables by which two things interact.
- Java uses the term to refer to a slight variant of an abstract class that contains only abstract methods (and static constants).
- Idea is to treat Java interfaces as the public specifications of data types, and classes as their implementations:

```
public interface Drawable {
 void scale (double size); // Automatically public abstract.
```

public class Rectangle implements Drawable { ... }

• Interfaces are automatically abstract: can't say new Drawable(); can say new Rectangle(...).

Last modified: Fri Sep 17 15:06:35 2004

Last modified: Fri Sep 17 15:06:35 2004

CS61B: Lectures #7 3

CS61B: Lectures #7 1

### **Multiple Inheritance**

- Can extend one class, but implement any number of interfaces.
- Contrived Example:

```
interface Readable {
                                     void copy (Readable r,
 Object get ();
                                                Writable w)
}
                                     ſ
                                        w.put (r.get ());
interface Writable {
                                     }
 void put (Object x);
}
class Source implements Readable { | class Sink implements Writable {
 public Object get () { ... }
                                       public void put (Object x) { ... }
}
                                  1 }
             class Variable implements Readable, Writable {
```

```
public Object get () { ... }
public void put (Object x) { ... }
}
```

• The first argument of copy can be a Source or a Variable. The second can be a Sink or a Variable.

Last modified: Fri Sep 17 15:06:35 2004

CS61B: Lectures #7 5

### **Review: Higher-Order Functions**

• In Scheme, you had *higher-order functions* like this (adapted from *SICP*)

```
(define (map proc items)
; function list
  (if (null? items)
        nil
        (cons (proc (car items)) (map proc (cdr items)))))
```

#### and could write

```
(map abs (list -10 2 -11 17))
====> (10 2 11 17)
(map (lambda (x) (* x x)) (list 1 2 3 4))
====> (1 4 9 16)
```

• Java does not have these directly, but can use abstract classes or interfaces and subtyping to get the same effect (with more writing)

Last modified: Fri Sep 17 15:06:35 2004

CS61B: Lectures #7 6

## Map in Java

# A Puzzle

```
class A {
                                                  | class B extends A {
  void f ()
                  { System.out.println ("A.f"); } | void f ()
  void g () { f (); /* or this.f() */ }
                                                  System.out.println ("B.f");
                                                  | }
//static void g (A y) { y.f(); }
}
                                                  | }
          class C {
            static void main (String[] args) {
             B aB = new B ();
             h (aB);
           }
            static void h (A x) { x.g() }
          //static void h (A x) { A.g(x); } x.g(x) also legal here
          }
                                                      Choices:
 1. What is printed?
 2. What if we made g static?
                                                       a.A.f
 3. What if we made f static?
                                                       b.B.f
                                                       c. Some kind of error
 4. What if f were not defined in A?
```

#### Answer to Puzzle

#### 1. Executing java C prints \_\_\_\_, because

- 1. C.main calls h and passes it aB, whose dynamic type is B.
- 2.  ${\bf h}$  calls  ${\bf x}\,.\,g().$  Since g is inherited by  ${\rm B},$  we execute the code for g in class A.
- 3. g calls this.f (). Now this contains the value of h's argument, whose dynamic type is B. Therefore, we execute the definition of f that is in B.
- 4. In calls to  ${\tt f}$  , in other words, static type is ignored in figuring out what method to call.
- 2. If g were static, we see \_\_\_\_; selection of f still depends on dynamic type of this.
- 3. If f were static, would print \_\_\_\_ because then selection of f would depend on static type of this, which is A.
- 4. If f were not defined in A, we'd get

### Example: Designing a Class

Problem: Want a class that represents histograms, like this one:

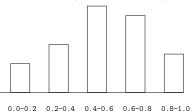

#### Analysis: What do we need from it? At least:

- Specify buckets and limits.
- Accumulate counts of values.
- Retrieve counts of values.
- Retrieve numbers of buckets and other initial parameters.

Last modified: Fri Sep 17 15:06:35 2004

Last modified: Fri Sep 17 15:06:35 2004

CS61B: Lectures #7 10

## Specification Seen by Clients

- The *clients* of a module (class, program, etc.) are the programs or methods that *use* that module's exported definitions.
- In Java, intention is that exported definitions are designated **public**.
- Clients are intended to rely on specifications, not code.
- Syntactic specification: method and constructor headers—syntax needed to use.
- Semantic specification: what they do. No formal notation, so use comments.
  - Semantic specification is a *contract*.
  - Conditions client must satisfy (*preconditions*, marked "Pre:" in examples below).
  - Promised results (postconditions).
  - Design these to be all the client needs!
  - Exceptions communicate errors, specifically failure to meet preconditions.

# Histogram Specification and Use

| /** A histogram of floating-point values */                                                                          |                                                                                             | Sample output:                  |
|----------------------------------------------------------------------------------------------------|---------------------------------------------------------------------------------------------|---------------------------------|
| <pre>public interface Histogram {     /** The number of buckets in TH     int size ();</pre>                         | IIS. */                                                                                     | >= 0.00   10<br>>= 10.25   80   |
| <pre>/** Lower bound of bucket #K. P double low (int k);</pre>                                                       | re: 0<=K <size(). *="" <="" td=""><td>&gt;= 20.50   120<br/>&gt;= 30.75   50</td></size().> | >= 20.50   120<br>>= 30.75   50 |
| <pre>/** # of values in bucket #K. Pre: 0&lt;=K<size(). (int="" *="" count="" int="" k);<="" pre=""></size().></pre> |                                                                                             |                                 |
| <pre>/** Add VAL to the histogram. */ void add (double val); }</pre>                                                 |                                                                                             |                                 |
| <pre>void fillHistogram (Histogram H,</pre>                                                                          | for (int i = 0; i<br>System.out.pri<br>(">=%5.2f                                            | < H.size (); i += 1)<br>ntf     |

Last modified: Fri Sep 17 15:06:35 2004

CS61B: Lectures #7 9

## An Implementation

| ·                                                                                                    |                                                                                                    |
|----------------------------------------------------------------------------------------------------|----------------------------------------------------------------------------------------------------|
| <pre>public class FixedHistogram implements Histogram {     private double low, high; /* From constructor*/     private int[] count; /* Value counts */     /** A new histogram with SIZE buckets recording values &gt;= LOW and &lt; HIC     public FixedHistogram (int size, double low, double high)     {         if (low &gt;= high    size &lt;= 0) throw new IllegalArgumentException ();         this.low = low; this.high = high;         this.count = new int[size];     }     public double low (int k) { return low + k * (high-low)/count.length; ]     public int count (int k) { return count[k]; }     public void add (double val) {         int k = (int) ((val-low)/(high-low) * count.length);         if (k &gt;= 0 &amp;&amp; k &lt; count.length) count[k] += 1;     } } </pre> | ?<br>}<br>// What needs to change?<br>}<br>• How would you do this? Profoundly changes implementation.                                                                                                    |
| Last modified: Fri Sep 17 15:06:35 2004 CS61B: Lectures #7 1                                                                                                    | Last modified: Fri Sep 17 15:06:35 2004 CS61B: Lectures #7 14                                                                                                    |
| Implementing the Tiny Change                                                                                                    | Advantages of Procedural Interface over Visible Fields                                                                                                    |
| <ul> <li>Pointless to pre-allocate the count array.</li> <li>Don't know bounds, so must save arguments to add.</li> <li>Then recompute count array "lazily" when count (···) called.</li> <li>Invalidate count array whenever histogram changes.</li> <li>class FlexHistogram implements Histogram {     private List<double> values =; // Java library type (later)     int size;     private int[] count;     public FlexHistogram (int size) { this.size = size; this.count = n     public void add (double x) { count = null; values.add (x); }     public int count (int k) {         if (count == null) { compute count from values here. }     }     </double></li> </ul>                                                                                                    | <ul> <li>By using public method for count instead of making the array count visible, the "tiny change" is transparent to clients:</li> <li>If client had to write myHist.count[k], would mean         "The number of items currently in the k<sup>th</sup> bucket of histogram         myHist (and by the way, there is an array called count in         myHist that always holds the up-to-date count)."         Parenthetical comment useless to the client.</li> <li>But if count array had been visible, after "tiny change," every use         of count in client program would have to change.</li> <li>So using a method for the public count decreases what client has to         know, and (therefore) has to change.</li> </ul> |

Let's Make a Tiny Change